## **C/C++ keyword: asm**

### **Syntax**

asm( "instruction" );

The asm command allows you to insert assembly language commands directly into your code. The \_\_asm\_\_ keyword is recognized and is equivalent to the asm token. Extended syntax is supported to indicate how assembly operands map to C/C++ variables.

#### **Example**

**asm**("fsinx %1,%0" : "=f"(x) : "f"(a)); // Map the output operand on "x", // and the input operand on "a".

## **C/C++ keyword: volatile**

The volatile keyword is an implementation-dependent type qualifier, used when declaring variables, which prevents the compiler from optimizing those variables. Volatile should be used with variables whose value can change in unexpected ways (i.e. through an interrupt), which could conflict with optimizations that the compiler might perform.

# **Processor specific keyword: \_\_asm() (Nios II)**

### **Syntax**

```
__asm( "instruction_template"<br>[ : output_param_list
                      [ : input_param_list
\begin{bmatrix} 1 & 1 \\ 1 & 1 \end{bmatrix} in put \begin{bmatrix} 1 & 1 \\ 1 & 1 \end{bmatrix} is the set of \begin{bmatrix} 1 & 1 \\ 1 & 1 \end{bmatrix} is the set of \begin{bmatrix} 1 & 1 \\ 1 & 1 \end{bmatrix}\mathcal{L} is register \mathcal{L} , we have a set of \mathcal{L}
```
With the \_\_asm() keyword you can use assembly instructions in the C source and pass C variables as operands to the assembly code.

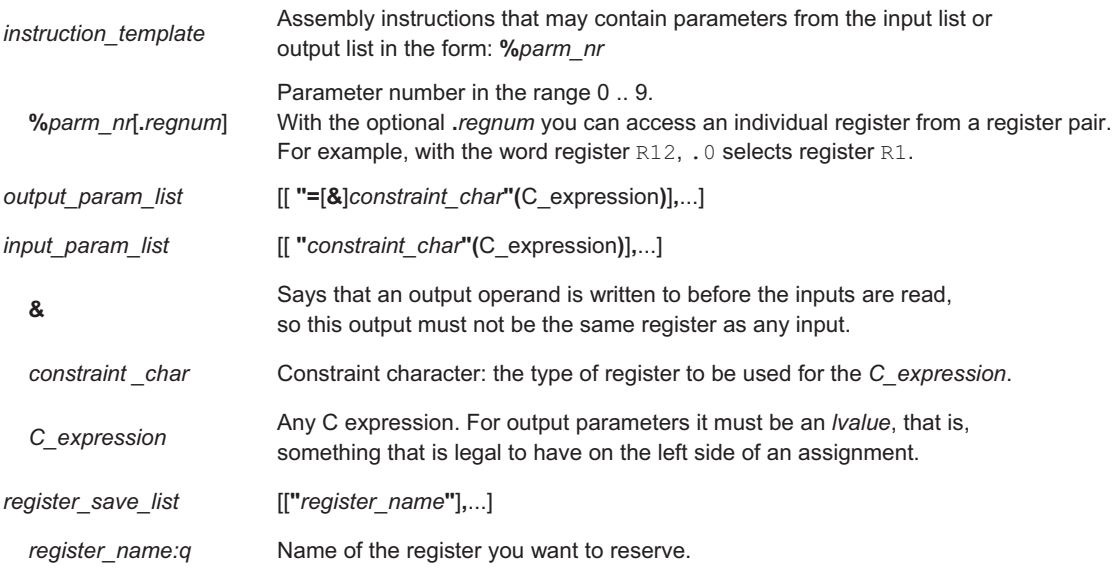

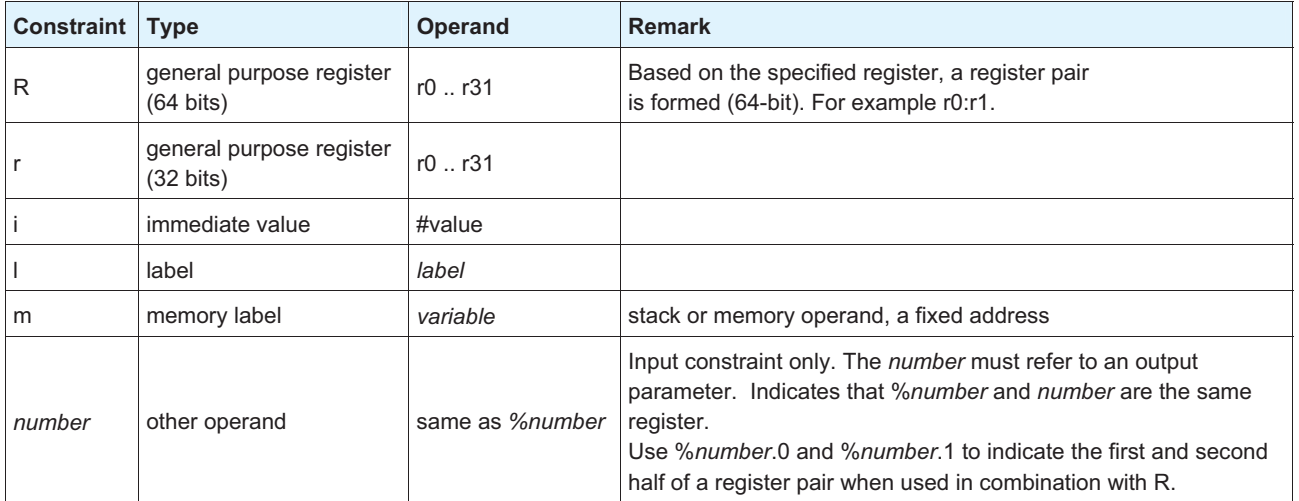